# Leitfaden zur Internetrecherche

Seriöse Meldungen von Fake News unterscheiden, relevante Informationen aus Quellen herausfiltern und Wichtiges von Unwichtigem unterscheiden: Gute Recherchefähigkeiten helfen nicht nur während der Schulausbildung, sondern sind auch wichtig für den weiteren Werdegang.

Hier finden Schülerinnen und Schüler die wichtigsten Recherchetipps auf einen Blick:

### Richtig recherchieren: Informationssuche im Internet

Eine erfolgreiche Recherche im Internet kann folgendermaßen ablaufen:

- 1. Themenüberblick verschaffen
	- $\blacktriangleright$  Thema eingrenzen
	- **Fach- und Fremdwörter herausschreiben**
- 2. Strukturierung des Themas
	- $\blacktriangleright$  wiederkehrende Begriffe definieren
	- ▶ Zusammenhänge herstellen
	- mögliche Widersprüche klären
- 3. Faktenüberprüfung
	- verschiedene Quellen heranziehen (z. B. Bücher, Fachzeitschriften, etc.)
	- **Argumente untermauern oder widerlegen**
- 4. Zusammenfassung der Recherche
	- logischen Aufbau herstellen
	- Verbindungen zwischen Inhalten erkennen
	- roten Faden schaffen

#### Tipps zum Umgang mit Suchmaschinen

Mit einigen Tipps lassen sich bei der Nutzung von Suchmaschinen möglichst relevante Ergebnisse herausfiltern:

- eindeutige Suchbegriffe nutzen
- Stichworte statt vollständiger Sätze oder Fragen eingeben
- Synonyme benutzen, um die Suche zu ergänzen
- Suchoperatoren zur Eingrenzung der Suche verwenden

#### Häufig verwendete Suchoperatoren

Um die Informationssuche möglichst gezielt und zeitefizient zu gestalten, helfen folgende Suchoperatoren:

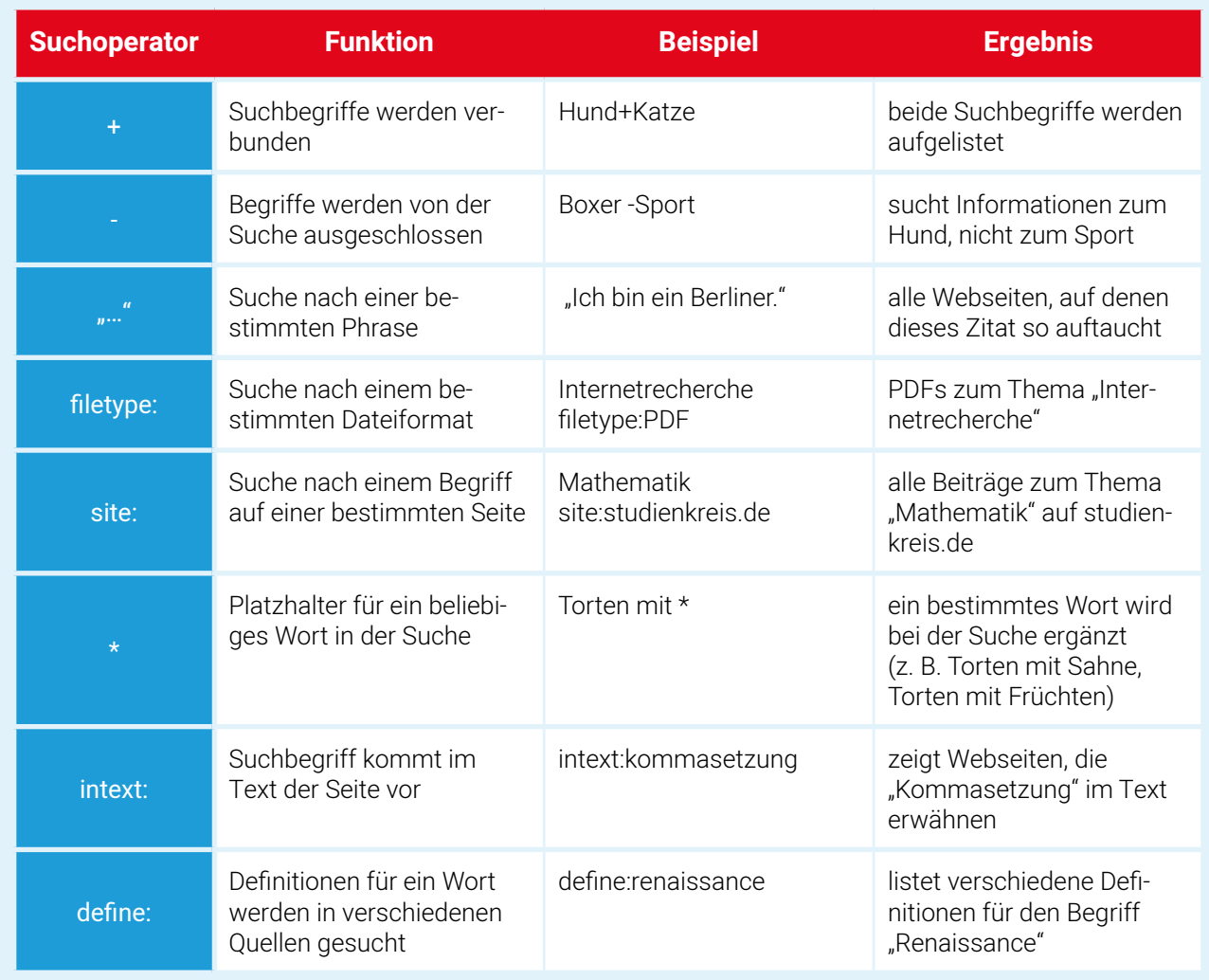

## Checkliste: seriöse Internetquellen

Schülerinnen und Schüler können sich an verschiedenen Qualitätsmerkmalen orientieren, um seriöse Quellen zu erkennen:

- Fehlerfreiheit der Texte (bzgl. Rechtschreibung/Zeichensetzung)
- Aktualität des Textes/der Webseite
- □ verwendete Informationen werden sachlich und transparent präsentiert und sind nachprüfbar
- $\Box$  Argumentation stützt sich auf glaubwürdige Quellen
- neutrale bzw. objektive Schreibweise, evtl. Beleuchtung verschiedener Perspektiven
- subjektive Standpunkte (z. B. Meinungen, Wertungen) werden als solche gekennzeichnet
- $\Box$  Autor/Herausgeber verfügt über die nötigen Qualifikationen/Fachkenntnisse für den thematisierten Bereich

Weitere Informationen bietet der Artikel "Richtig recherchieren": [www.studienkreis.de/infothek/journal/internetrecherche](http://www.studienkreis.de/infothek/journal/internetrecherche)

Den kompletten Ratgeber finden Sie unter: [www.studienkreis.de/infothek/journal/e-learning-digitaler-unterricht](http://www.studienkreis.de/infothek/journal/e-learning-digitaler-unterricht)